# **QGIS Application - Bug report #4308 Interpolation and Terrain core plugins: do not add custom names?**

*2011-09-24 01:23 AM - Paolo Cavallini*

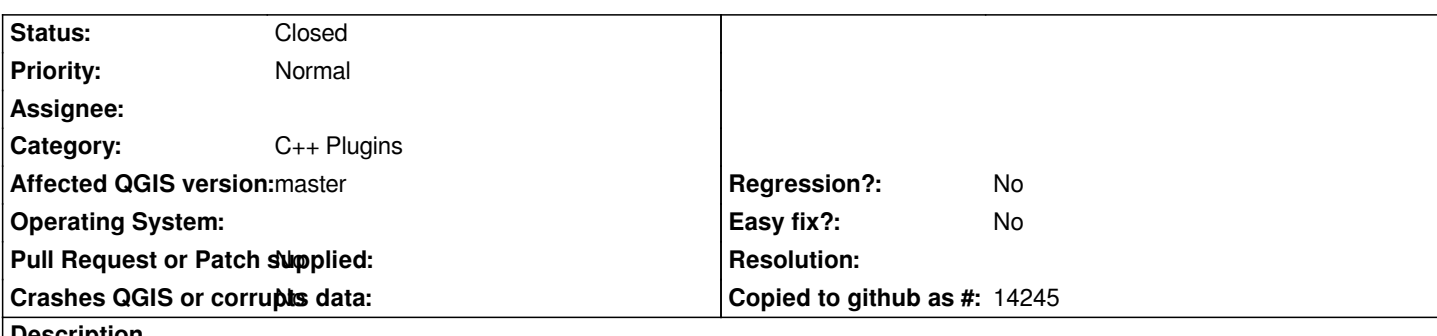

**Description**

*The two plugins load resulting rasters with a custom name in the legend (e.g. interpolation). This is not consistent with the behaviour of other functions, and may be confusing to the user (e.g. having many layers called Interpolation, at the end of a session of several attempts).*

*Please use the standard method.*

## **History**

## **#1 - 2011-10-13 01:04 AM - Marco Hugentobler**

*- Status changed from Open to Resolved*

*Fixed in f8ed801daee4ff5dfc97c7254eecd34bc7fb1182*

## **#2 - 2011-12-16 02:11 PM - Giovanni Manghi**

*- Target version set to Version 1.7.4*

## **#3 - 2011-12-25 08:32 AM - Alexander Bruy**

- *Crashes QGIS or corrupts data set to No*
- *Affected QGIS version set to master*
- *Status changed from Resolved to Closed*